<< AutoCAD2004 >

- $<<$  AutoCAD2004
- 13 ISBN 9787508418384
- 10 ISBN 7508418387

 $\mathcal{L}$ 

出版时间:2004-1-1

 $1 \t (2004 \t 1 \t 1)$ 

PDF

#### http://www.tushu007.com

## $<<$  AutoCAD2004

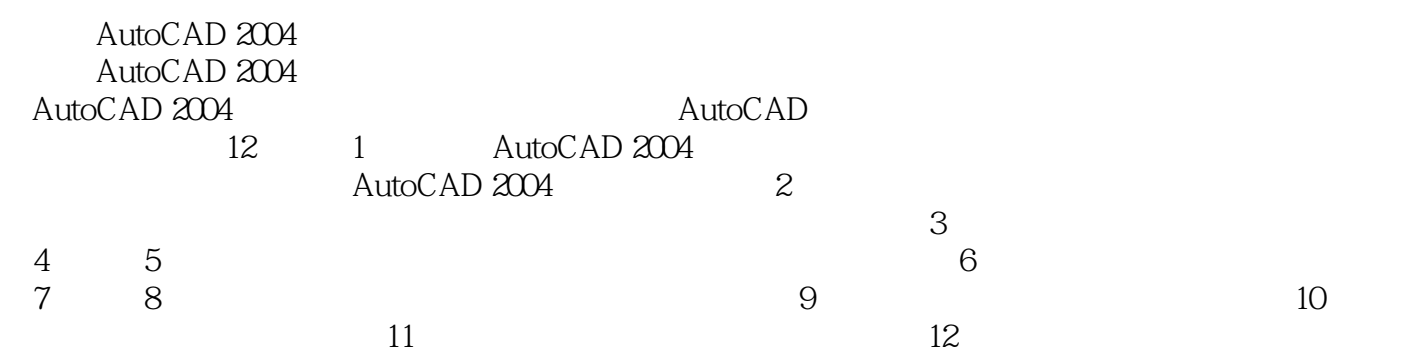

 $\begin{array}{ll}\text{AutoCAD} \end{array} \qquad \qquad \begin{array}{ll} \text{AutoCAD} \end{array}$ 

<< AutoCAD2004 >

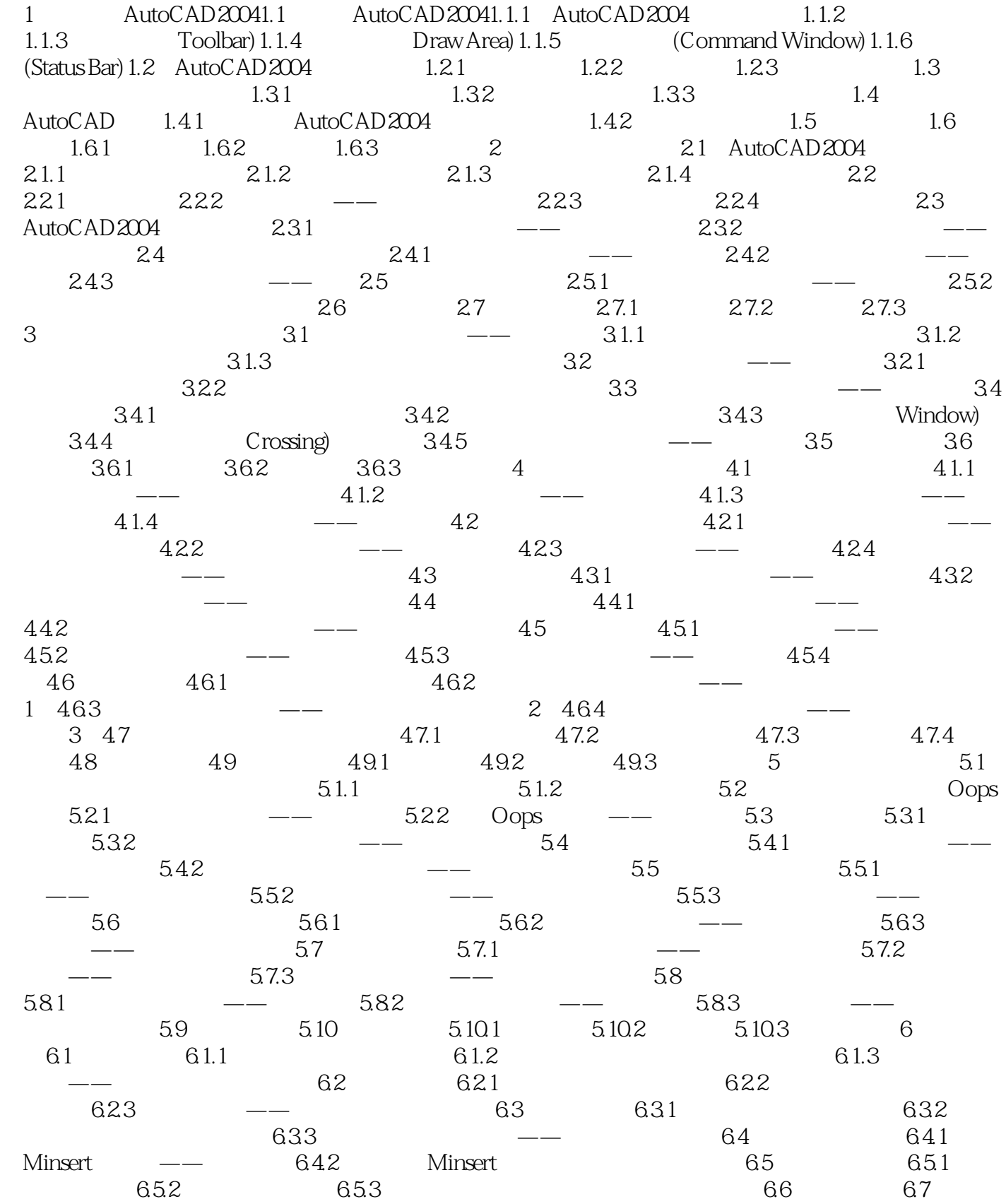

 $\vert$ << AutoCAD2004 >

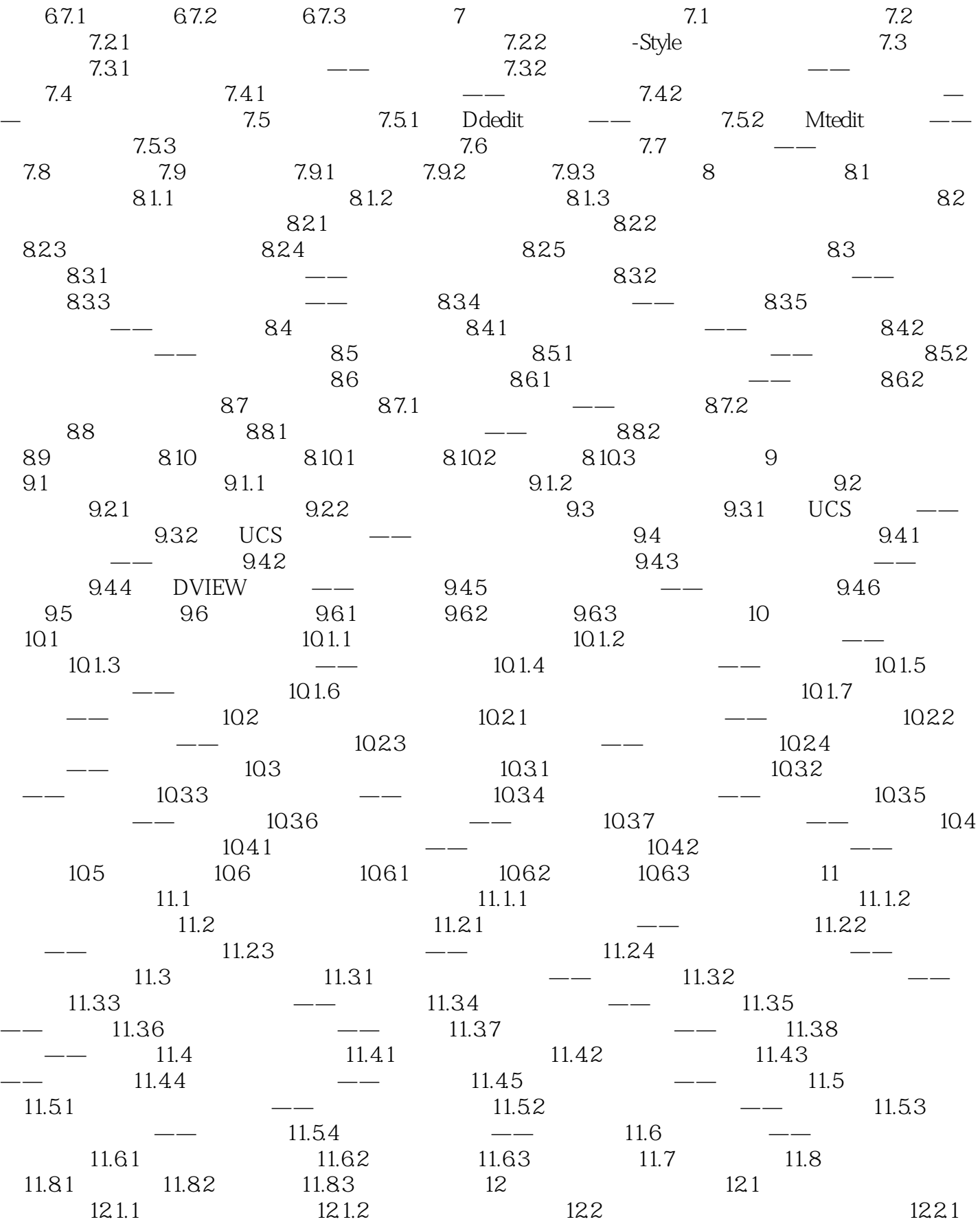

# $<<$  AutoCAD2004

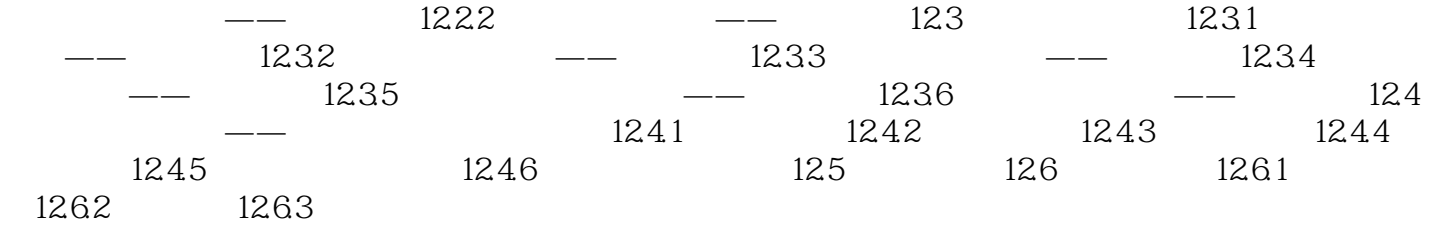

## << AutoCAD2004 >

www.waterpub.com.cn)

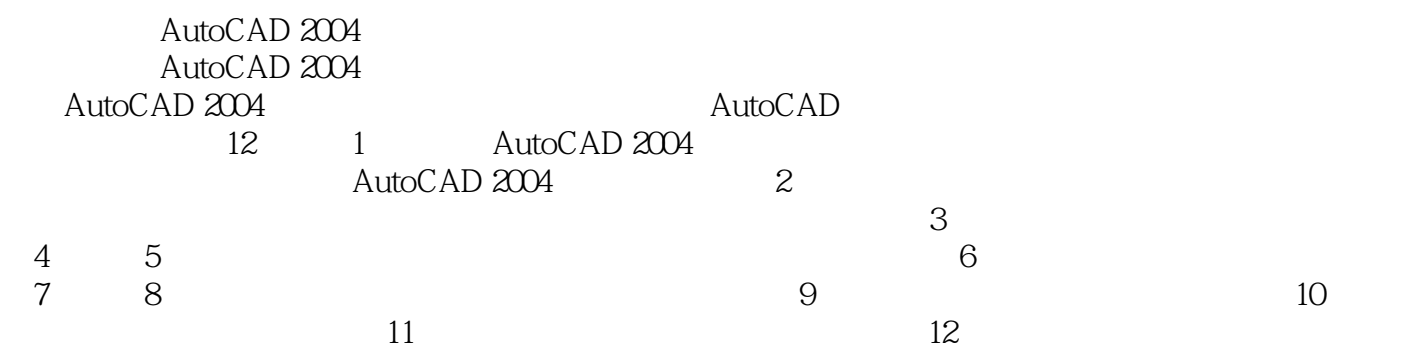

 $\begin{array}{ll}\text{AutoCAD} \end{array} \qquad \begin{array}{ll} \text{AutoCAD} \end{array}$ 

# << AutoCAD2004 >

本站所提供下载的PDF图书仅提供预览和简介,请支持正版图书。

更多资源请访问:http://www.tushu007.com